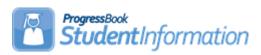

## **Promotion / Bulk Enrollment Quick Reference**

| Task                                                                                                    | Completed | Initials |
|----------------------------------------------------------------------------------------------------|-----------|----------|
| Task #1 - Verify District codes needed for Promotion/Bulk Enrollment are setup correctly in 21/22 and 22/23.                                                                                                    |           |          |
| Task #2 - Review and Create Building Progression Track. <u>StudentInformation</u> » <u>Management</u> » <u>School Administration</u> » <u>Student Promotion</u> » <u>Building Progression</u> Tracks                                                                        |           |          |
| Task #3 - Verify Building codes needed for Promotion/Bulk Enrollment are setup correctly in 21/22 and 22/23. <u>StudentInformation</u> » <u>Management</u> » <u>School Administration</u> » <u>Grade Level Administration</u> » <u>Building Grade Levels</u>                |           |          |
| Task #4 - OPTIONAL: Create an Ad Hoc Membership Group to use to bulk assign progression tracks to students. <u>StudentInformation</u> » <u>Management</u> » <u>School Administration</u> » <u>Student Promotion</u> » <u>Bulk Assign</u> <u>Building Progression Tracks</u> |           |          |
| Task #5 - Perform Promotion in 21/22 to set the New School field on each student's Profile - Additional tab. <u>StudentInformation</u> » <u>Management</u> » <u>School Administration</u> » <u>Student Promotion</u> » <u>Student Promotion</u>                             |           |          |
| Task #6 - Perform Bulk Enrollment in the 22/23 school for the first time. <u>StudentInformation</u> » <u>Management</u> » <u>School Administration</u> » <u>Student Promotion</u> » <u>Student Bulk</u> <u>Enrollment</u>                                                   |           |          |